## Multiple linear regression

Biometry 755 Spring 2009

Multiple linear regression – p. 1/40

The multiple linear regression model

Multiple linear regression is a statistical method that allows us to find the best fitting linear relationship (response surface) between a single dependent variable,  $Y$ , and a collection of independent variables  $X_1, X_2, \ldots, X_k$ . We assume that the following model expresses the true relationship between Y and the set of independent variables:

 $Y = \beta_0 + \beta_1 X_1 + \beta_2 X_2 + \ldots + \beta_k X_k + \varepsilon$ 

where  $\varepsilon$  is a random error term that accounts for the random deviations of data points from the response surface.

Multiple linear regression assumptions

*Linearity* The mean value of Y is a linear function of  $X_1, X_2, \ldots, X_k$ . That is to say, the true statistical model is

 $E[Y|X_1, X_2, \ldots, X_k] = \beta_0 + \beta_1 X_1 + \beta_2 X_2 + \ldots + \beta_k X_k.$ 

**NOTE**: The linearity assumption does not preclude the presence of higher order terms in the model. For example, both  $Y = \beta_0 + \beta_1 X_1 + \beta_2 X_1^2 + \varepsilon$  and<br>  $Y = \beta_0 + \beta_1 X_1 + \beta_2 X_2 + \beta_3 X_1 X_2 + \varepsilon$  $Y = \beta_0 + \beta_1 X_1 + \beta_2 X_2 + \beta_3 X_1 X_2 + \varepsilon$  satisfy the assumption of linearity, even though each contains second order terms  $(X_1^2)$ <br>and  $(X_1, X_2)$  respectively) 1 and  $X_1X_2$ , respectively).

*Linearity* means linear in the regression coefficients. Here is an example of *non*-linear model.

$$
Y = \frac{e^{\beta_0 + \beta_1 X_1}}{1 + e^{\beta_0 + \beta_1 X_1}}.
$$

Multiple linear regression – p. 3/40

Multiple linear regression assumptions (cont.)

*Independence* The Y values must be independent, i.e. form a random sample.

*Homoscedasticity* The variance of Y is the same for any combination of values of  $X_1, X_2, \ldots, X_k$ . In symbols, we write

 $Var(Y|X_1, X_2, \ldots, X_k) = \sigma^2$ .

**Normality** Given any fixed combination of  $X_1, X_2, \ldots, X_k$ ,

 $Y \sim \text{Normal}(\beta_0 + \beta_1 X_1 + \beta_2 X_2 + \ldots + \beta_k X_k, \sigma^2),$ 

or equivalently  $\varepsilon \sim \text{Normal}(0, \sigma^2)$ .

## Determining the optimal surface

The "best" surface is that which minimizes the sum of the squared residuals. It can be shown that the  $\hat{\beta}$ s that result from this method have minimal variance and are unbiased.

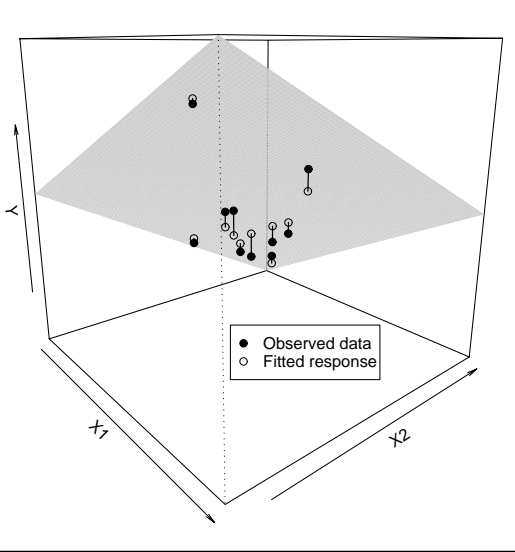

Multiple linear regression – p. 5/40

# Summarizing multiple regression results

We represent the fitted model as

$$
\hat{Y} = \hat{\beta}_0 + \hat{\beta}_1 X_1 + \ldots + \hat{\beta}_k X_k.
$$

The formulas for the fitted regression coefficients are matrix equations and require knowledge of matrix algebra (not a prerequisite for this course). Instead, we'll rely on the computer to provide fitted values.

# The ANOVA table for multiple linear regression

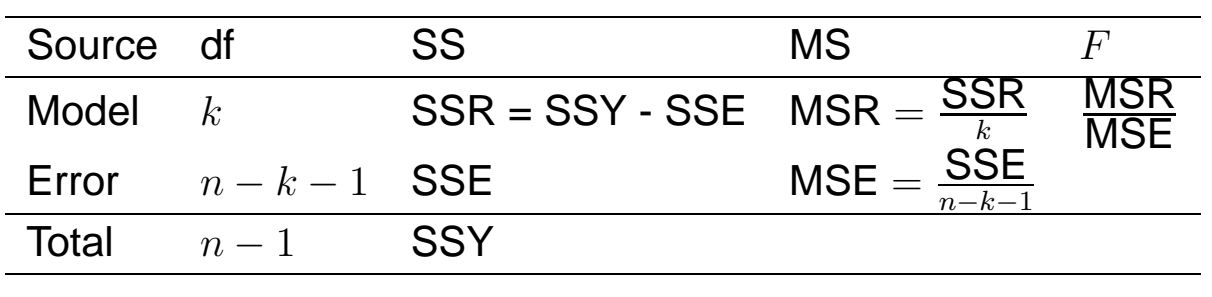

where  $k$  is the number of independent variables in the model. Note that this general ANOVA table is consistent with the ANOVA table presented for SLR.

Multiple linear regression – p. 7/40

# The ANOVA table for MLR (cont.)

The interpretation of the components in the ANOVA table are the same as for SLR.

- SSY is the total variability in  $Y$
- SSR is the variation in Y attributable to its linear association with  $X_1, \ldots, X_k$
- SSE is the amount of variation in  $Y$  left unexplained by the model

 $R^2$  = SSR/SSY, but unlike in SLR,  $R^2$  does *not* equal the square of the sample correlation coefficient. However, it does measure the proportion of total variation explained by the model and varies between 0 and 1.

 $R<sup>2</sup>$  values for simple and multiple linear regressions of risk of nosocomial infection on selected variables.

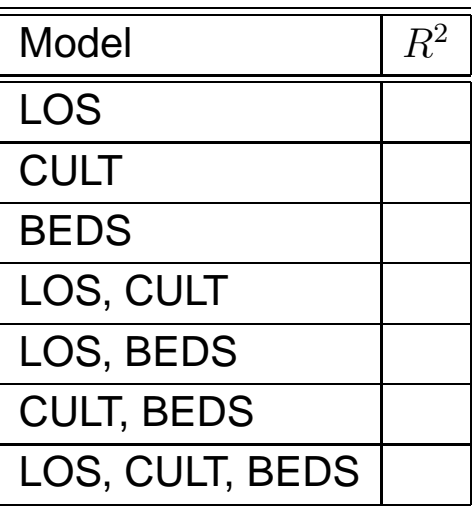

Multiple linear regression – p. 9/40

 $R^2$  and adjusted  $R^2$ 

For nested models,  $R^2$  can never decrease. This is because SSE monotonically decreases and SSY is fixed, so the quantity

$$
R^2 = \frac{\text{SSR}}{\text{SSY}} = \frac{\text{SSY} - \text{SSE}}{\text{SSY}} = 1 - \frac{\text{SSE}}{\text{SSY}}
$$

can only increase. It is therefore possible to artificially inflate the value of  $R^2$  simply by including additional variables in the multiple regression.

An alternative measure of fit is the *adjusted* <sup>R</sup><sup>2</sup>.

 $R^2$  and adjusted  $R^2$  (cont.)

Adjusted  $R^2$  is defined as

$$
R_a^2 = 1 - \frac{\left(\frac{\text{SSE}}{n-p}\right)}{\left(\frac{\text{SSY}}{n-1}\right)} = 1 - \left(\frac{n-1}{n-p}\right) \frac{\text{SSE}}{\text{SSY}}.
$$

This index divides each of the sums of squares by its associated degrees of freedom. In so doing,  $R_a^2$  can actually<br>decrease when a covariate is added to the model, because decrease when a covariate is added to the model, because any decrease in SSE may be more than offset by the loss of a degree of freedom in the denominator  $n - p$ .

(Note:  $p$  is the number of parameters in the MLR and is always equal to  $k + 1$ . Therefore,  $n - p = n - k - 1$ , which is what is reported as the df associated with SSE in Slide 7.)

Multiple linear regression – p. 11/40

SENIC example: MLR analyses (cont.)

 $R^2$  and adjusted  $R^2$  values for simple and multiple linear regressions of risk of nosocomial infection on selected variables.

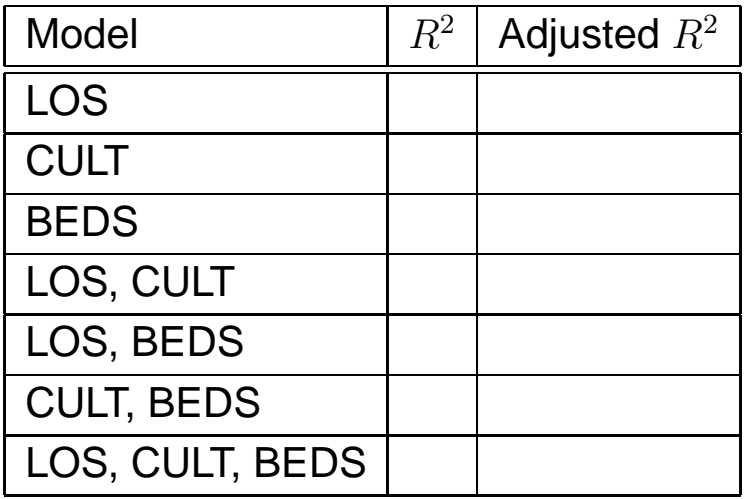

Inference in multiple linear regression

- 1. Overall test of significance of the regression.
- 2. Test of significance for addition of a single variable.
- 3. Test of significance for addition of a group of variables.

Multiple linear regression – p. 13/40

#### Overall test

Given the linear model with  $k$  independent variables

 $Y = \beta_0 + \beta_1 X_1 + \ldots + \beta_k X_k + \varepsilon,$ 

does the regression of Y on  $X_1, \ldots, X_k$  explain a significant proportion of the variability in  $Y$ ? Formally, we state

•  $H_0$ : The regression on  $X_1,\ldots,X_k$  does not explain a significant proportion of the variability in  $Y$ .  $H_A$ : The regression on  $X_1, \ldots, X_k$  does explain a significant proportion of the variability in  $Y$ .

#### OR

•  $H_0: \beta_1 = \ldots = \beta_k = 0$  $H_A$ : At least one of  $\beta_1,\ldots,\beta_k$  is different from zero. Overall test (cont.)

**Test statistic** 
$$
F = \frac{\text{MSR}}{\text{MSE}} \sim F_{k,n-k-1}
$$
 under  $H_0$ .

**p-value**  $p$ -value = Prob  $\left(F > \frac{\textsf{MSR}}{\textsf{MSE}}\right)$  where  $F \sim F_{k,n-k-1}$ .

**Conclusion** If we reject  $H_0$ , we conclude that at least one of the independent variables significantly explains the variation in Y. If we fail to reject  $H_0$ , we conclude that there is insufficient evidence to conclude that any of the independent variables significantly explains the variation in  $Y$ .

Multiple linear regression – p. 15/40

#### Overall test in SAS

Consider a multiple linear regression of risk of nosocomial infection on length of stay, routine culturing ratio, and number of beds.

```
proc reg data = one;
    model infrisk = los cult beds;
run;
```
#### Analysis of Variance

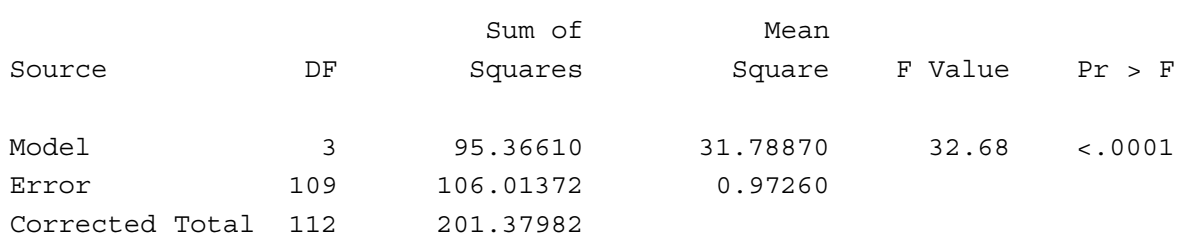

#### Overall test in SAS (cont.)

The value of the test statistic for the overall  $F$  test is  $31.78870/0.97260 = 32.68$  which has an F distribution with 3 numerator degrees of freedom and 109 denominator degrees of freedom under  $H_0$ . The p-value is less than 0.0001. We conclude at  $\alpha = 0.05$  that at least one of LOS, CULT and BEDS significantly explains the variation in INFRISK.

Multiple linear regression – p. 17/40

The significance of a single covariate

When the overall  $F$  test is rejected in multiple linear regression, additional tests called *partial* F *tests* are performed to investigate the importance of each of the independent variables *while controlling or adjusting for the effects of the other independent variables*. If there are k independent variables, then there are  $k$  partial  $F$  tests.

Partial sum of squares

A first approach at assessing the significance of each independent variable is to consider the *partial sum of squares for each variable*. Recall that the total variability in Y (SSY) is partitioned into two mutually exclusive components:

- 1. Variability explained by the linear regression model of  $Y$ on  $X_1,\ldots,X_k$  (SSR)
- 2. Unexplained variability (SSE).

For a model containing  $k$  covariates (independent variables), the partial sum of squares for a specific variable measures the increase in the regression sum of squares by adding that variable to a model already containing the other  $k - 1$ covariates.

Multiple linear regression – p. 19/40

#### Partial sum of squares example

For example, suppose we fit a model with three independent variables,  $X_1, X_2, X_3$ . Then

- $SSR(X_1|X_2, X_3)$  measures the increase in SSR by adding  $X_1$  to a model already containing  $X_2$  and  $X_3$ .
- $SSR(X_2|X_1, X_3)$  measures the increase in SSR by adding  $X_2$  to a model already containing  $X_1$  and  $X_3$ .
- SSR $(X_3|X_1, X_2)$  measures the increase in SSR by adding  $X_3$  to a model already containing  $X_1$  and  $X_2$ .

# Partial sum of squares in SAS

#### Consider the regression of INFRISK on LOS and CULT, and the regression of INFRISK on LOS, CULT and BEDS.

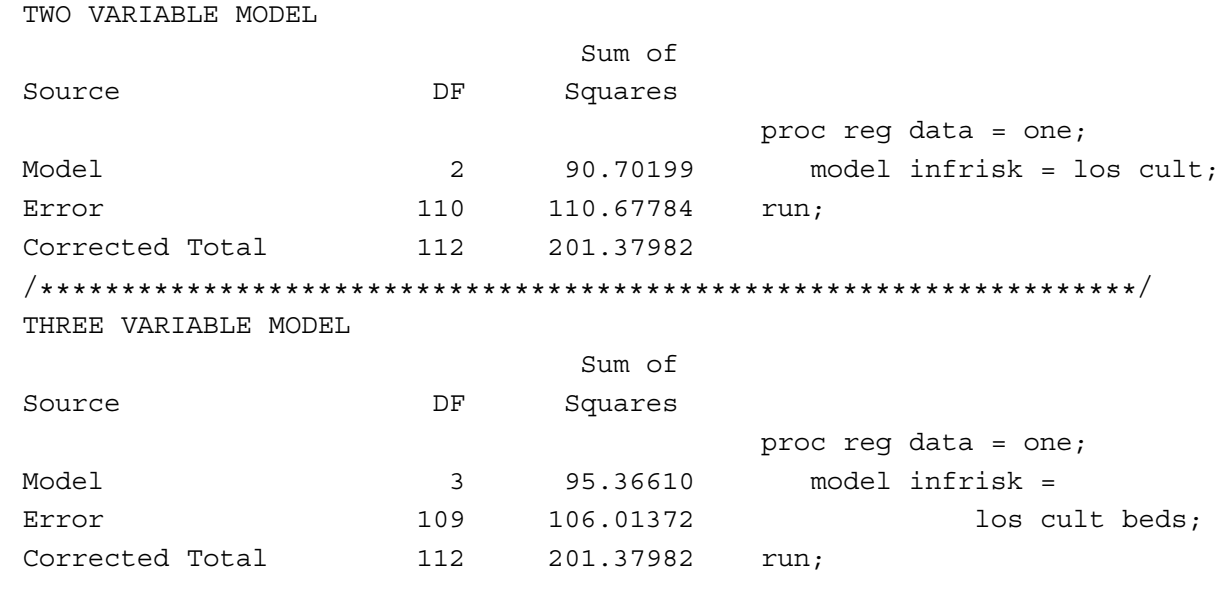

Multiple linear regression – p. 21/40

Partial sum of squares in SAS (cont.)

- $SSR(LOS, CULT) = 90.70199$
- SSR(LOS, CULT, BEDS) = 95.36610
- Therefore, SSR(BEDS|LOS,CULT) = SSR(LOS,CULT,BEDS) - SSR(LOS,CULT) = 4.66411

Interpretation: The variable BEDS adds an additional 4.66411 to the sum square regression obtained from a model already containing LOS and CULT.

Question: Is that a meaningful (*significant*) addition?

Formalizing the partial  $F$  test

Although the partial sum of squares helps us quantify the effect of an individual variable on explaining the total variability in the response, we still need a formal hypothesis test to assess the significance of a variable's impact. To achieve this, we use a partial  $F$  test.

There are several ways to express the null and alternative hypotheses for partial  $F$  tests. Consider the model

 $Y = \beta_0 + \beta_1 X_1 + \ldots + \beta_k X_k + \varepsilon.$ 

Suppose we want to test the hypothesis that a particular independent variable,  $X_i$ , explains a significant amount of the variability in Y , *given that all the other variables are in the model*. Then each of the following sets of null and alternative hypotheses are equivalent.

Multiple linear regression – p. 23/40

#### $H_0$  and  $H_A$  for the partial F test

- 1.  $H_0: \beta_i = 0$  (all other  $\beta_j s \neq 0$ )<br>  $H_1: \beta_i \neq 0$  (all other  $\beta_i s \neq 0$ )  $H_A: \beta_i \neq 0$  (all other  $\beta_j s \neq 0$ )<br>where  $\beta_j$  is the true slope asset where  $\beta_i$  is the true slope associated with  $X_i$ . *or equivalently*
- 2.  $H_0: Y = \beta_0 + \beta_1 X_1 + \ldots + \beta_{i-1} X_{i-1} + \beta_{i+1} X_{i+1} + \ldots + \beta_k X_k + \varepsilon$ is the better model.  $H_A: Y =$

 $\beta_0 + \beta_1 X_1 + \ldots + \beta_{i-1} X_{i-1} + \beta_i X_i + \beta_{i+1} X_{i+1} + \ldots + \beta_k X_k + \varepsilon$ is the better model.

# $H_0$  and  $H_A$  for the partial F test (cont.)

The model specified in the null hypothesis is called the *reduced model*. The model specified in the alternative hypothesis is called the *full model*.

The partial F test on  $X_i$  can be thought of as a test comparing two models: the full model (which includes  $X_i$  and all other independent variables), and the reduced model (which includes all independent variables *except*  $X_i$ ).

Multiple linear regression – p. 25/40

## Constructing the partial  $F$  test

The comparison of a full and reduced model forms the basis for the construction of the partial  $F$  test. The test statistic and its null distribution are

$$
F = \frac{\text{SSR}(X_i|X_1,\ldots,X_{i-1},X_{i+1},\ldots,X_k)/1}{\text{MSE}(\text{full})}
$$

$$
= \frac{(\text{SSR}(\text{full}) - \text{SSR}(\text{reduced}))/1}{\text{MSE}(\text{full})} \sim F_{1,n-k-1}
$$

where MSE(full) = SSE(full)/ $(n - k - 1)$ .

# Constructing the partial  $F$  test (cont.)

The numerator of the test statistic has 1 degree of freedom since the full and reduced models differ by a single variable. The denominator degrees of freedom is  $n$  minus the total number of parameters (intercept and slope parameters, i.e.  $\beta_0$  and all the  $\beta$ s) estimated in the full model. The ratio provides a measure of whether the additional sum of squares explained by adding  $X_i$  are important or large in comparison to the unexplained variation, and is therefore a measure of the additional usefulness of the full model over the reduced model.

Multiple linear regression – p. 27/40

# Conducting partial  $F$  tests in SAS

Fortunately, you can conduct partial  $F$  tests directly in SAS. The code below shows the statements in PROC REG needed to conduct a partial  $F$  test on the variable BEDS.

```
proc reg data = one;
   model infrisk = los cult beds;
    F Beds: test beds = 0;
run;
```
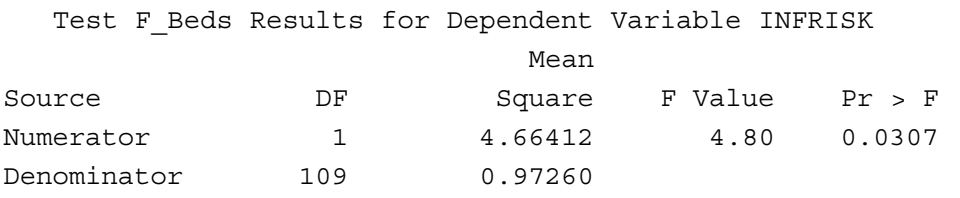

Compare with the partial sum of squares for BEDS shown on Slide 22.

## Coincidence?

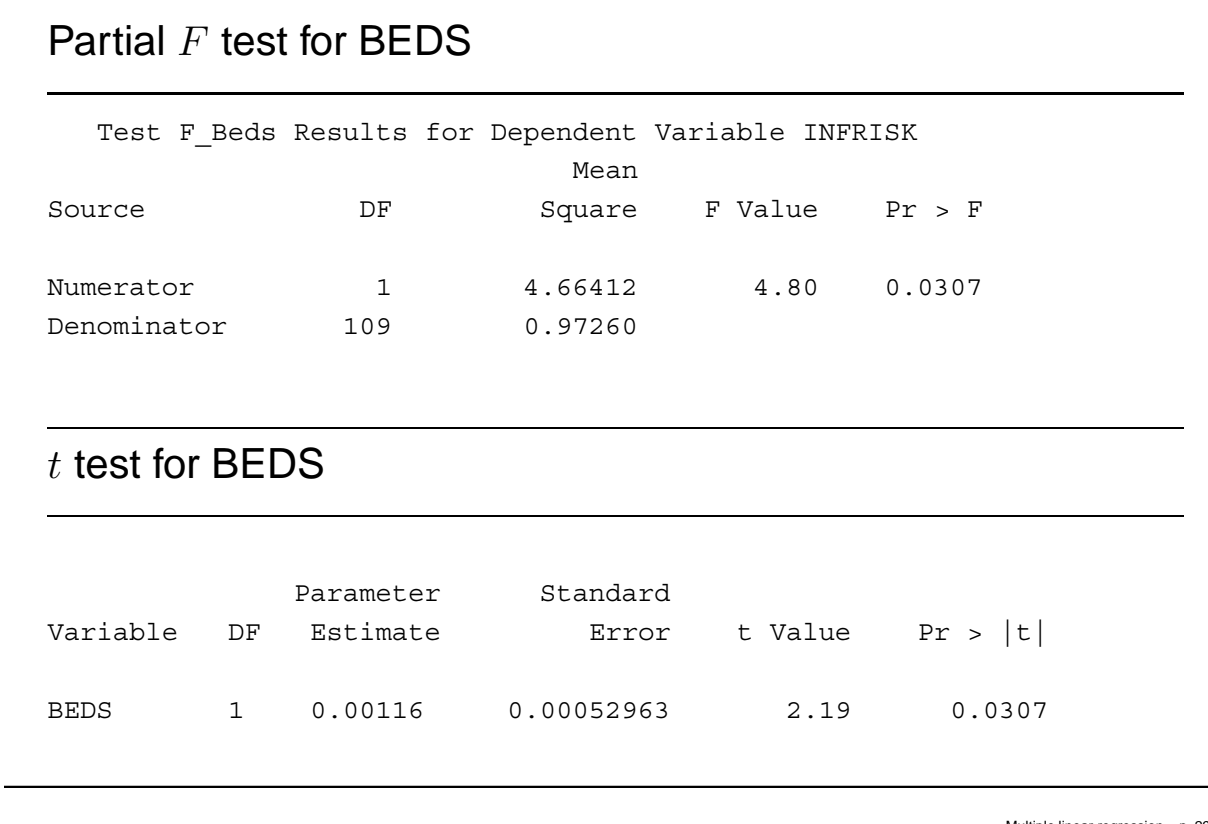

Iltiple linear regression – p. 29/40

#### The  $t$  test alternative to the partial  $F$  test

Previously, we stated that

$$
F_{1,\nu,1-\alpha} = t_{\nu,1-\alpha/2}^2 = t_{\nu,\alpha/2}^2.
$$

Since the numerator degrees of freedom for the partial  $F$  test is 1, then this principle holds, and there is a  $t$  test equivalent to the partial  $F$  test. More specifically, the one-sided partial  $F$ test is equivalent to a two-sided  $t$  test.

While the partial  $F$  test reflects the spirit of the full/reduced model null and alternative hypotheses (Slide 24,  $H_0$  and  $H_A$  $(2)$ ), the t test reflects the spirit of assessing the significance of the appropriate  $\beta$  coefficient (Slide 24,  $H_0$  and  $H_A$  (1)).

The  $t$  test

#### **Null and alternative**

 $H_0: \beta_i = 0$  (all other  $\beta s \neq 0$ )<br>  $H_1: \beta_i \neq 0$  (all other  $\beta s \neq 0$ )  $H_A: \beta_i \neq 0$  (all other  $\beta s \neq 0$ )

Test statistic  $\displaystyle t=\frac{\hat{\beta}_i}{\textsf{SE}(t)}$  $\overline{\mathsf{SE}}_{(\hat{\beta}_i)}^{\beta_i} \sim t_{n-k-1}$  under  $H_0$ .

**p-value**  $p$ -value = Prob  $\left(|t| > \frac{\hat{\beta}_i}{\textsf{SE}}\right)$  $\mathsf{SE}(\hat{\beta_i})$ ), where  $t \sim t_{n-k-1}$ .

Multiple linear regression – p. 31/40

#### The  $t$  tests in SAS

The *t*-tests for the  $\beta$ s are standard output for any multiple linear regression in SAS. No special options need to be specified. Since the  $t$ -test is equivalent to the partial  $F$ -test, this is the preferred way to conduct any partial  $F$ -test

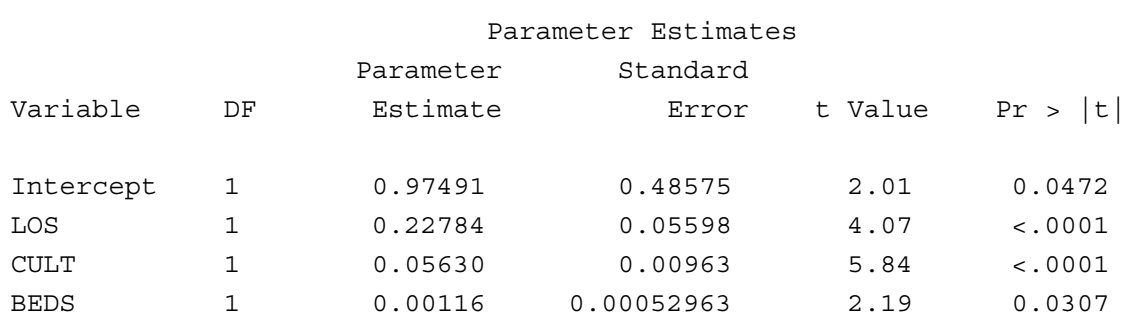

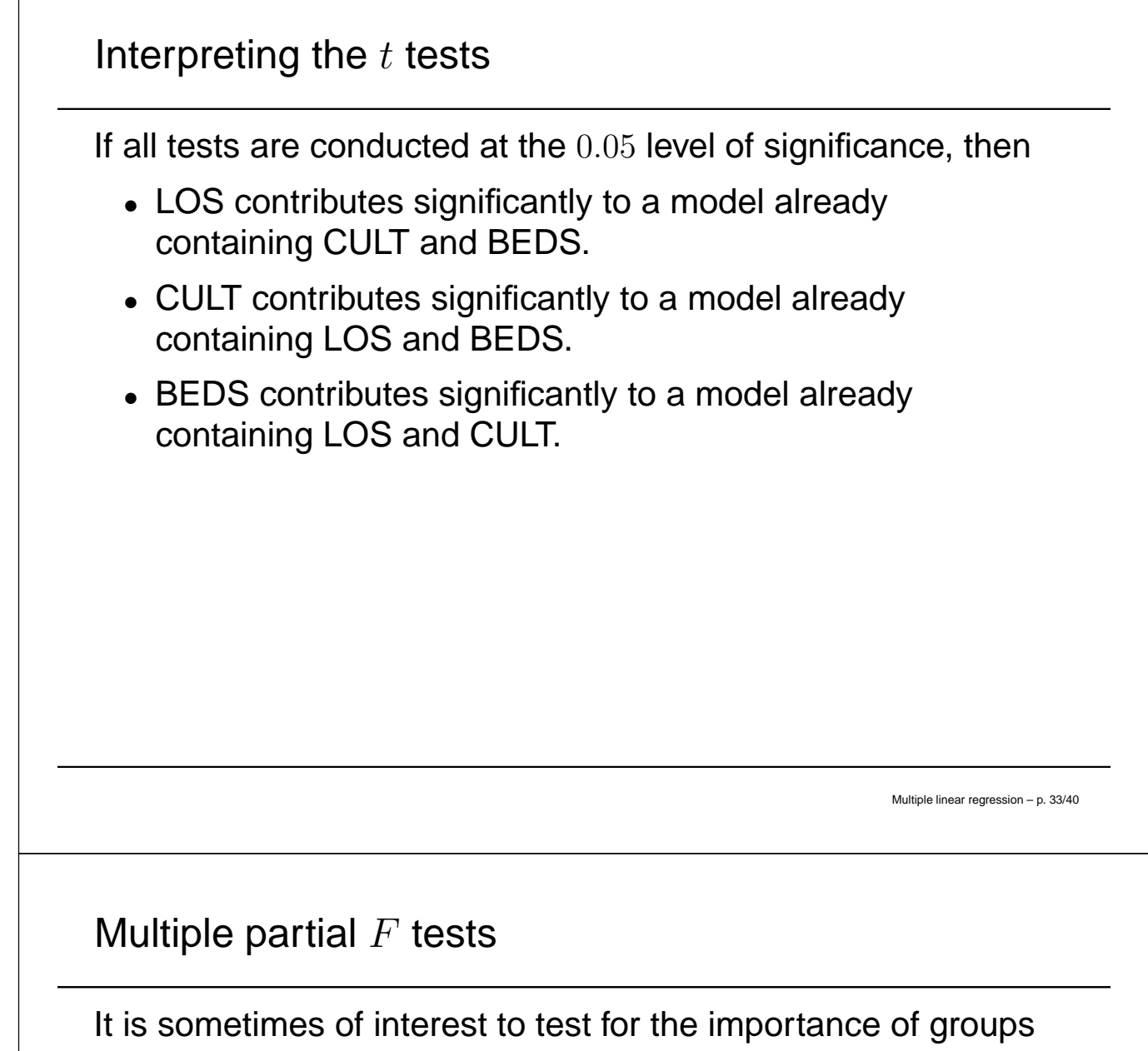

of independent variables. In such situations, a *multiple partial F test* is performed. For example, in a multiple linear regression containing  $X_1, X_2, X_3, X_4$ , we might want to test whether the pair of independent variables  $\{X_2, X_3\}$ contributes significantly to a model already containing  $X_1$  and  $X_4$ .

 $H_0$  and  $H_A$  for a multiple partial F test

To test for the significance of the collection of  $q$  independent variables,

1.  $H_0: \beta_1^* = \ldots = \beta_g^* = 0$  (all other  $\beta s \neq 0$ )<br> $H_1: \beta t$  least and of  $\beta^*$  $H_A$ : At least one of  $\beta_1^*, \ldots, \beta_g^* \neq 0$  (all other  $\beta s \neq 0$ )

*or equivalently*

2.  $H_0: Y = \beta_0 + \beta_1 X_1 + \ldots + \beta_k X_k + \varepsilon$  is the better model.  $H_A: Y = \beta_0 + \beta_1 X_1 + \ldots + \beta_k X_k + \beta_1^* X_1^* + \ldots + \beta_g^* X_g^* + \varepsilon$ is the better model.

The model specified in the null hypothesis is called the *reduced model*. The model specified in the alternative hypothesis is called the *full model*.

Multiple linear regression – p. 35/40

Formalizing the multiple partial  $F$  test

The form of the multiple partial  $F$  test is simply a generalization of the partial  $F$  test presented on Slide 26. The test statistic and its distribution under  $H_0$  are

**Test statistic**

$$
F = \frac{\text{SSR}(X_1^*, \dots, X_g^* | X_1, \dots, X_k) / g}{\text{MSE}(\text{full})}
$$

$$
= \frac{(\text{SSR}(\text{full}) - \text{SSR}(\text{reduced}))/g}{\text{MSE}(\text{full})}
$$

$$
\sim F_{g,n-(\# \text{ parameters in full model})}.
$$
  
**p-value** p-value = Prob $\left(F > \frac{(\text{SSR}(\text{full}) - \text{SSR}(\text{reduced})/g)}{\text{MSE}(\text{full})}\right)$   
where  $F \sim F_{g,n-(\# \text{ parameters in full model})}$ .

Formalizing the multiple partial  $F$  test (cont.)

**Conclusion** If we fail to reject  $H_0$ , then there is insufficient evidence that the collection of variables being tested contributes significantly to the model already containing the other variables. If we do reject  $H_0$ , then at least one of the independent variables in the collection being tested contributes significantly to a model already containing the other variables.

Multiple linear regression – p. 37/40

## SENIC example: Multiple partial  $F$  test

Suppose we want to test the significance of the contribution of BEDS and NURSE to a model already containing LOS and CULT.

```
proc reg data = one;
   model infrisk = los cult beds nurse;
   F beds nurse: test beds, nurse = 0;run;
```
Test F beds nurse Results for Dependent Variable INFRISK

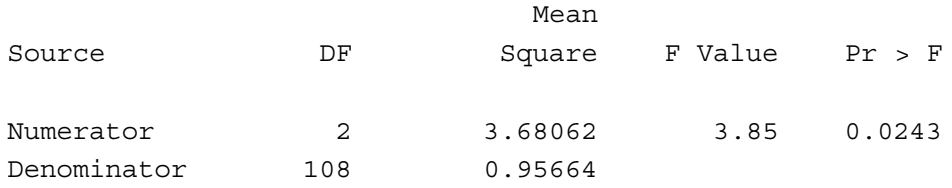

# SENIC example: Multiple partial  $F$  test (cont.)

#### Where did the numerator and denominator for the test statistics come from?

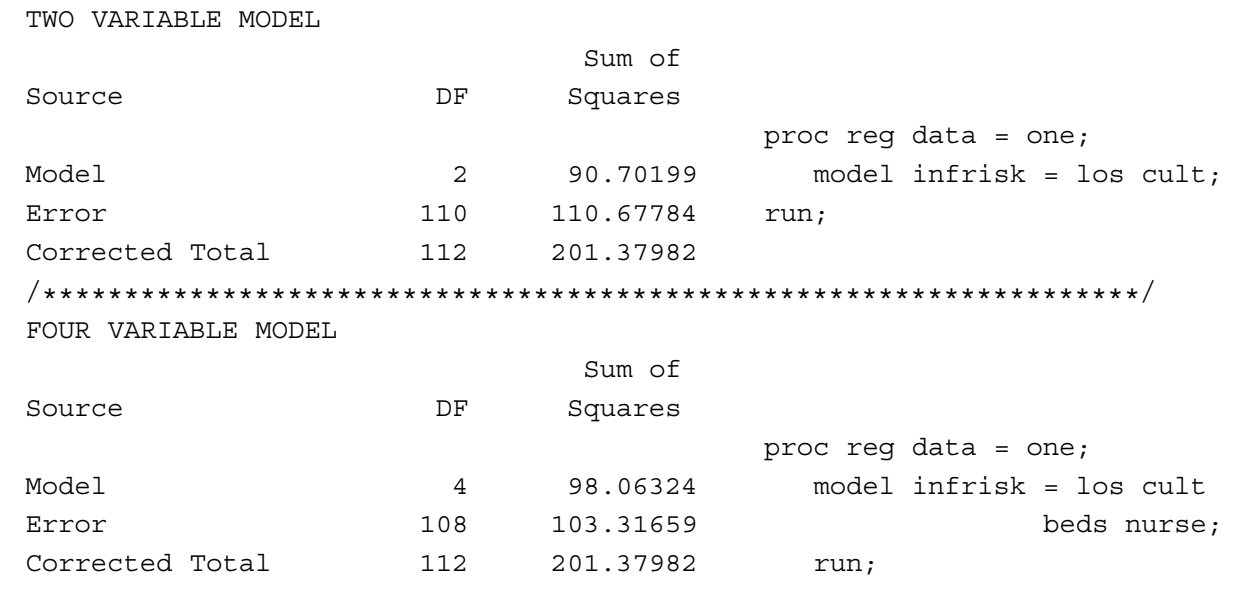

Multiple linear regression – p. 39/40

#### Multiple partial  $F$  test conclusion

Since the p-value for the multiple partial  $F$  test is significant, we conclude that at least one of BEDS and NURSE contributes significantly to a model already containing LOS and CULT.